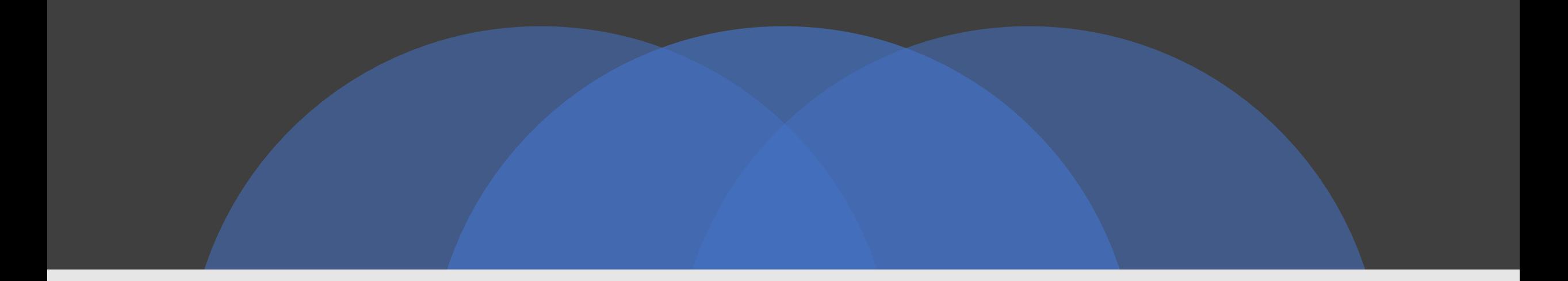

## Digithek

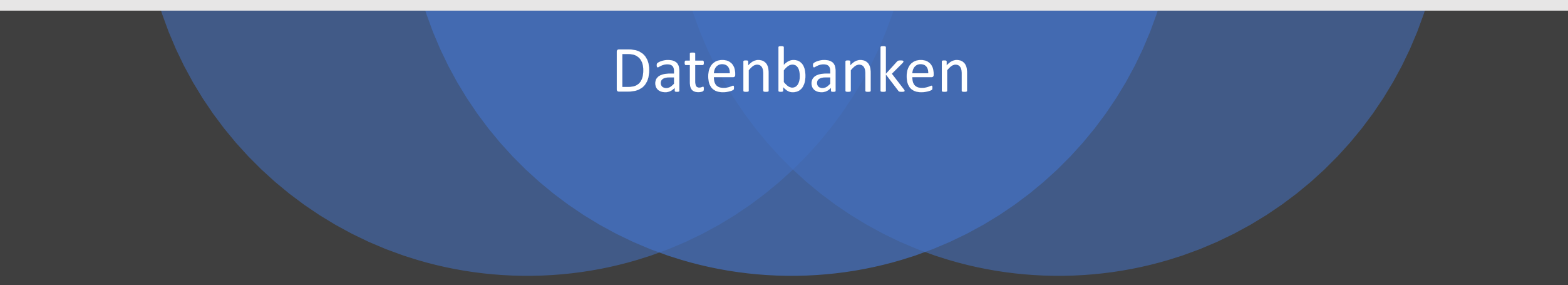

## digithek

Die Recherchierwebseite für Mittel- und Berufsfachschulen der Schweiz

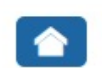

Fächer / Themen Nachschlagewerke

Bibliothekskataloge

**Medien** Suchmaschinen Recherchetechni

Aktuelle Seite: Startseite

## **Meist besuchte Links**

e-periodica - digitalisierte Schweizer Zeitschriften online

Schweizer Zeitungen und Zeitschriften

Diccionario de la lengua española (DRAE)

**Alliance Sud** 

MediathekViewWeb

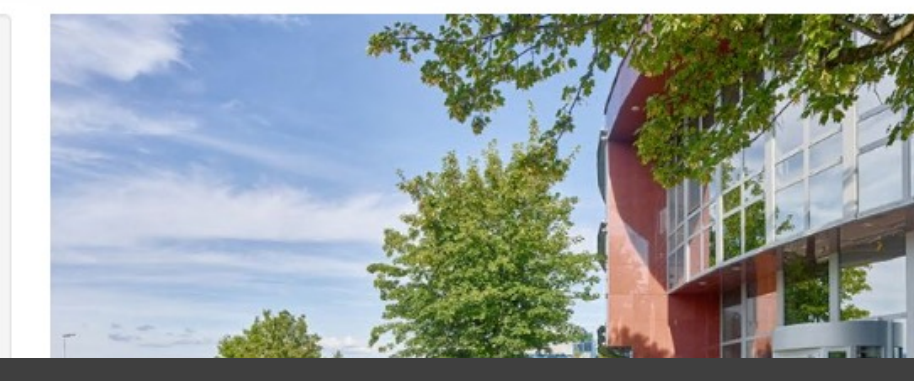

Digithek Website

Den Link zur Digithek können Sie<br>https://www.fmsbasel.ch/schull<br>aufrufen. Die Website ist nur au

Auf der rechten Seite unter "Ab<br>andere Ressourcen" können Sie

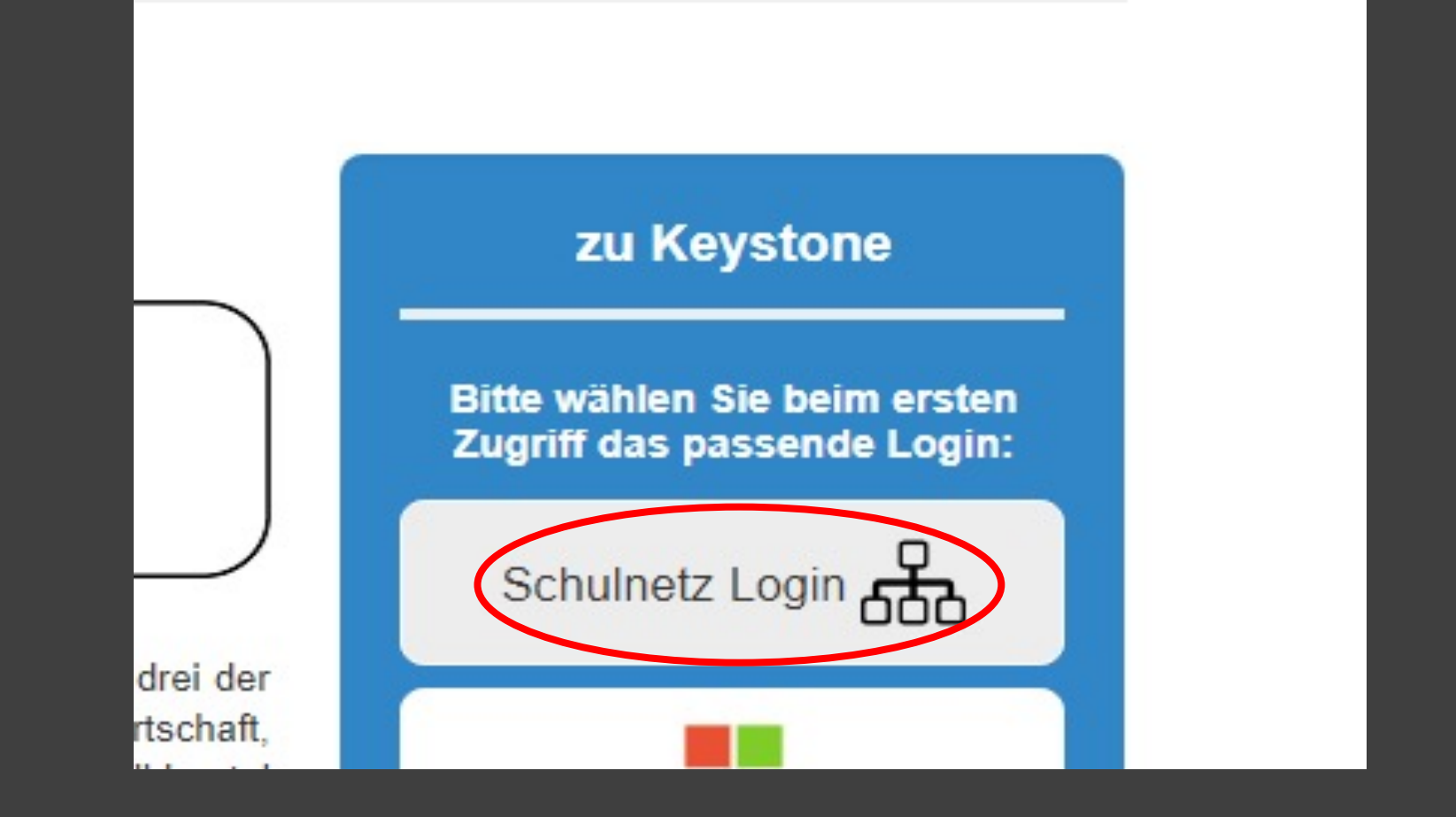

Schulnetz Login In den Datenbanken können Sie via "Schulnetz Login" recherchieren.